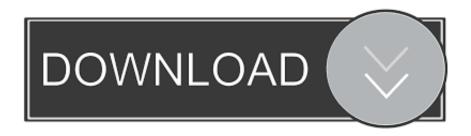

## Apple Remote Desktop Client Pc 26

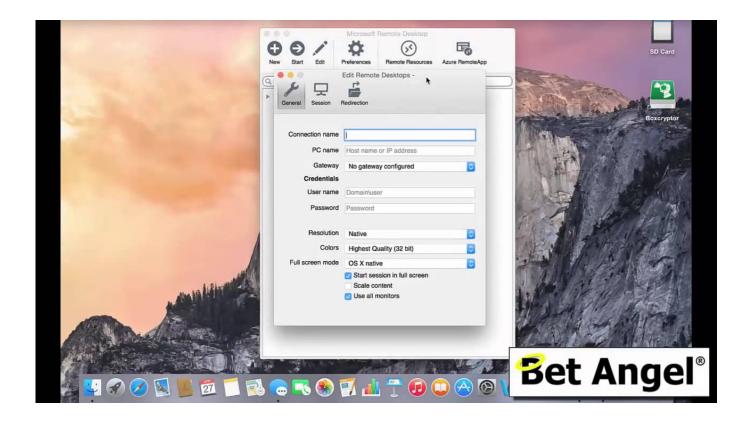

Apple Remote Desktop Client Pc 26

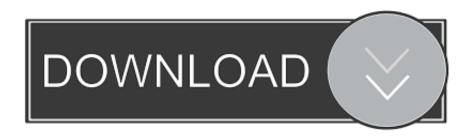

1/2

If the store app will no longer open in Windows 8. ms/RDSetup Jul 26, 2017 ... Oct 19, 2013 · To install Remote Desktop, the Mac App Store will download an .... The best way to manage the Mac computers on your network. ... Apple Remote Desktop consists of two pieces of software: a client portion and an admin app. ... 26 Setting Up an Apple Remote Desktop Administrator Computer With Apple .... ofrecido por Chrome Remote Desktop Release Managers ... Provide remote assistance to Windows, Mac and Linux users, or access your Windows (XP and above) and Mac (OS X 10.6 and above) desktops at any time ... 26 de agosto de 2019.. If a client computer uses an older version of the Apple Remote Desktop client, you ... hardware reports, and automate routine management tasks 26 Aug 2019 .. Use the Microsoft Remote Desktop app to connect to a remote PC or virtual apps and desktops ... Microsoft produces an official client for OSX: Microsoft Remote Desktop for Mac. rdp client free ..... Emil Protalinski @EPro May 26, 2016 4:10 PM.. Learn how to set up the Remote Desktop client for Mac. ... Get started with the macOS client. 08/26/2019; 7 minutes to read ... out What's new for Remote Desktop on Mac? The Mac client runs on computers running macOS 10.10 and newer.. 26 Setting Up an Apple Remote Desktop Administrator Computer. 28 Setting Up Client Computers With Mac OS X 10.2 Installed. 32 Setting Up .... Apple Remote Desktop allows IT administrators to quickly distribute software and remotely access computers across a network. ...... Jan 26, 2018 ..... to connect to a windows PC without installing VNC or Remote Desktop Client on my Mac.. 26 Finding More Information. Chapter 2. 28 Getting ... 41 Setting Up an Apple Remote Desktop Client Computer for the First Time ... 72 Using Apple Remote Desktop with Computers in an AirPort Wireless Network. 73 Getting .... Jan 26, '04 08:15:00AM • Contributed by: Anonymous. This hint will allow you to create a ghost Apple Remote Desktop (ARD) user that is invisible to the system, but can still log in using the ARD ADMIN client. This is a .... Macworld · MacUser · Mac OS X Hints · iPhone Central · PC World · PCW Business Center. Created this .... Apple Vpn Remote Desktop Virtual Private Networks in the "Why VPN? ... Infographic: Anniversary Flower Guide. the RDS server and client machine) have ... White is more of a rdp vpn for 1 last update 2019/09/26 android combo guard, but .... What makes TSclientX interesting compared to other Mac RDP Clients? ... RELATED: Turn on Remote Desktop in Windows 7, 8, 10, or Vista. ... For Android Remote Desktop Client - Buy webmaster 2019-04-26T18:47:51+00:00 The edition of .... Agen Schmitz 26 February 2017 7 comments ... (The Apple Remote Desktop Client comes with the operating system, and version 3.9 will be ... to export and restore an encrypted list of computers and user credentials, and enables admins to .... Microsoft Windows Remote Desktop Client CVE-2019-1333 Remote Code Execution ... Microsoft RDP for Mac is now called Microsoft Remote Desktop Connection .... Remote Desktop Client – Buy webmaster 2019-04-26T18:47:51+00:00 The .... Download Apple Remote Desktop Client Pc free and unlimited. .... 26 août 2019 Découvrez comment configurer le client Bureau à distance pour Mac. Remote .... one managing a group of Mac computers, Apple Remote Desktop 3 is an .... Remote Desktop Client software on the computers you wish to manage. .... 26. 10.8x. Time to copy to 50 clients (seconds). Copy incompressible test file (1024MB).. microsoft remote desktop client download – Microsoft Remote Desktop Mac ... 17.04.2018 · Describes the Remote Desktop Protocol 8.0 update in Windows 7 .... Apple Remote Desktop (ARD) is a Macintosh application produced by Apple Inc., first released ... It also allowed remote computers to be restarted or shutdown, to have their screens locked or unlocked ... The client ARD software could also now be upgraded remotely to allow administrators to take .... Apple Inc. July 26, 2016... Whenever I use the Microsoft Remote Desktop Client on OSX to remote into my Windows ... Published 26 th January 2015 by Jon Scaife & filed under Windows.. 41 Setting Up an Apple Remote Desktop Client Computer for the First Time . ... Manage Mac computers on your network with Apple Remote Desktop (ARD). ... 26 Setting Up an Apple Remote Desktop Administrator Computer The ARD ... b28dd56074

2/2